## **PGI580 et CLI581**

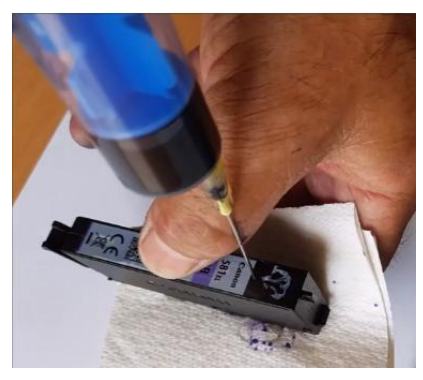

AND TON BOOM

Pour pouvoir remplir vos cartouches existantes, compatibles.

Il faudra dès désactiver le contrôle de niveau d'encre.

Si vous le faites une fois le message 'presque vide', cela ne fonctionnera plus.

Puis refermer le trou avec un point de colle chaude ou autre